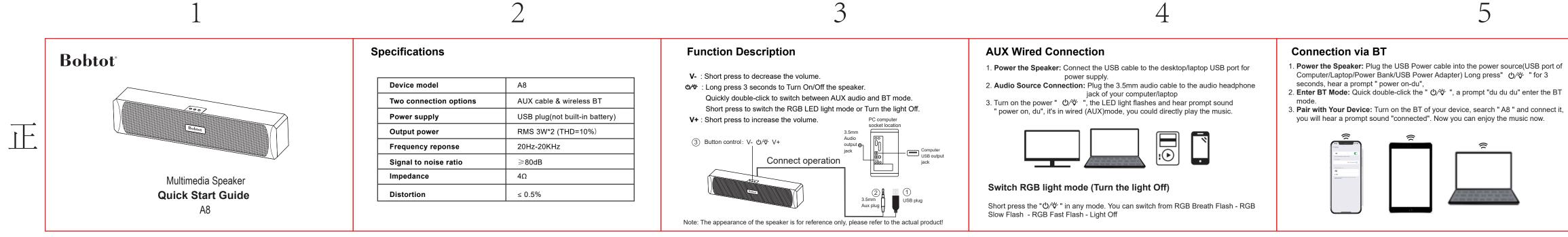

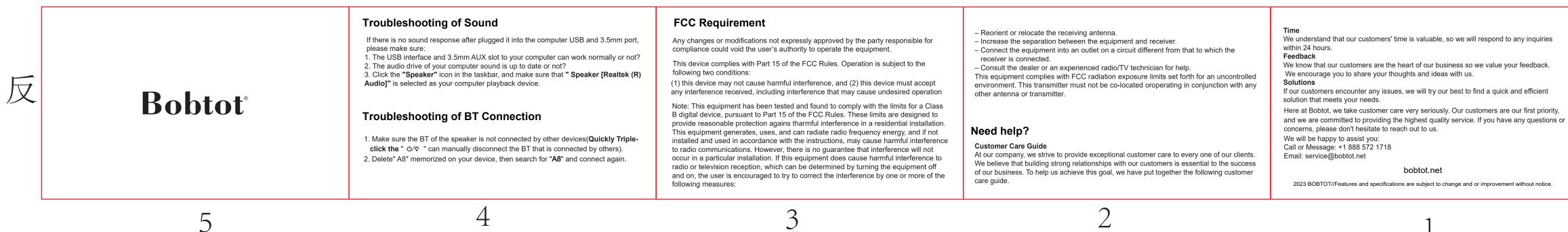

技术要求: 1. 成品尺寸120\*75mm 2.128g铜版纸 3. 风琴折 4. 单黑色双面印刷 5. 注意排版

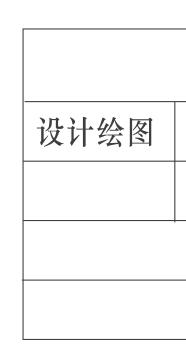

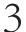

| 深圳市恩科电子有限公司  SHENZHEN CITY ENKOR ELECTRONICS LTD |      |      |      |      |              |      |              |              |     |              |
|--------------------------------------------------|------|------|------|------|--------------|------|--------------|--------------|-----|--------------|
| 测试员                                              | 品质经理 | 业务经理 | 产品经理 | 研发经理 | 客户品牌         | 内部型号 | 零件名称         | 材料           | 单位  | 版本           |
|                                                  |      |      |      |      |              |      |              |              | MM  |              |
| 料 号                                              |      |      |      | 市でいた | 研发部          | PMC  | 采购部          | 品管部          | 木箱部 | 生产部          |
| BZ0-ET10SMSB03                                   |      |      |      | 部门   | $\checkmark$ |      | $\checkmark$ | $\checkmark$ |     | $\checkmark$ |

## 5

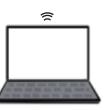